**Auf der CD-ROM befinden sich 3 Simulationen bzw. Demos, die mit dem Flight Simulator Toolkit erstellt worden sind. Sie finden diese Programme in den folgenden Verzeichnissen der CD-ROM:**

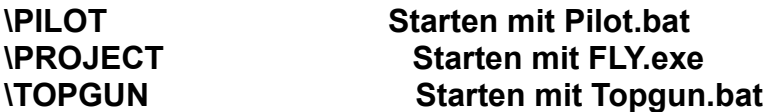

**WICHTIG: Alle Demos unterstützen nur den englischen Zeichensatz (Z = TASTE Y und Y = TASTE Z). Alle Simulationen müssen unter MS-DOS gestartet werden. Sie sollten Windows 95 oder Windows 3.x beenden, bevor Sie die Programm starten.**